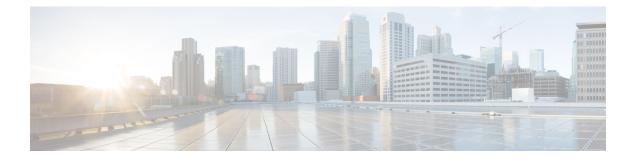

# LTE-M RAT Type Support on SAEGW, P-GW, and S-GW Services

- Feature Summary and Revision History, on page 1
- Feature Description, on page 2
- How it Works, on page 3
- Configuring Virtual-APN, on page 5
- Configuring qci-qos-mapping, on page 5
- Monitoring and Troubleshooting, on page 6

# **Feature Summary and Revision History**

| Applicable Product(s) or Functional Area | • S-GW                           |
|------------------------------------------|----------------------------------|
|                                          | • P-GW                           |
|                                          | • SAEGW                          |
| Applicable Platform(s)                   | • ASR 5500                       |
|                                          | • VPC-DI                         |
|                                          | • VPC-SI                         |
| Default Setting                          | Enabled-Always-On                |
| Related Changes in This Release          | Not Applicable                   |
| Related Documentation                    | Command Line Interface Reference |
|                                          | P-GW Administration Guide        |
|                                          | S-GW Administration Guide        |
|                                          | SAEGW Administartion Guide       |

#### **Summary Data**

#### **Revision History**

| Revision Details  | Release |
|-------------------|---------|
| First introduced. | 21.24   |

# **Feature Description**

LTE-M (LTE-MTC low-power-wide area (LPWA)) is a new cellular radio access technology specified by 3GPP that addresses low power-wide area connectivity solutions. It specifically refers to a specific category of LTE UEs that are suitable for IoT LTE-M, which supports IoT through lower device complexity and provides extended coverage, while allowing the reuse of the LTE installed base.

The RAT type IE is present in various call flows across many interfaces. When a Create Session Request is received with an unknown RAT Type, as the RAT Type is a Mandatory IE in this message, S-GW or P-GW may reject a create session request. In this StarOS 21.24 release, LTE-M RAT (Radio Access Technology) type for S-GW, P-GW, and SAEGW products are supported.

The RAT type is present either as an IE (for example, in GTPv2-C, GTPP), AVP (on Diameter-based interfaces) or as an attribute (for example in EDRs) across many interfaces.

The LTE-M solution for S-GW, P-GW, and SAEGW supports the following new LTE-M RAT type attribute value in the following Interfaces protocols and dictionaries:

- GX-interface: Diameter Protocol
- GY-interface: Diameter Protocol
- GZ/RF- interface: GTPP/Diameter/Radius
- S6B- Interface: Diameter Protocol
- S11/ S5/S8-Interface: GTPv2-C
- Dictionaries Radius AVPs, and dictionaries.
- Rf interface for CDR generation
- · Attributes in EDRs

#### **Enhancements to the Existing Features**

The following existing features are enhanced to support the new RAT-TYPE LTE-M.

• Virtual APN Selection Based on RAT Type: Virtual APNs allow differentiated services within a single APN. The Virtual APN feature allows a carrier to use a single APN to configure differentiated services. The APN that is supplied by the MME is evaluated by the P-GW with multiple configurable parameters. Then, the P-GW selects an APN configuration based on the supplied APN and those configurable parameters. APN configuration dictates all aspects of a session at the P-GW, where different policies imply different APNs.

You can select the virtual APN by configuring directly under the base APN. This APN selection is done based on RAT Types. In this release, support is added through CLI to select the virtual APN for the LTE-M RAT type.

- Qci and Qos Mapping: P-GW supports QCI and QoS mapping association with APN based on RAT type LTE-M. This QCI and QoS mapping allow you to perform quick actions on the QoS Class Index (QCI) to QoS Mapping Configuration Mode, which is used to map QoS Class Indexes to enforceable QoS parameters. Mapping can occur in Serving Gateway (S-GW), and/or the PDN Gateway (P-GW) in an LTE network.
- **PCRF-based Handling**: P-GW informs the RAT type changes to PCRF through Credit Control Request -Initial and Updated messages, and PCRF provides a new PCC rule. Allows you to create a Bearer by enforcing a new Policy and Charging Control (PCC) rule from Policy and Charging Rules Function (PCRF).

# **How it Works**

## **Architecture**

The following table specifies the field and its value for various interfaces with support of LTE-M RAT type. Only Standard dictionaries and customized dictionaries are modified.

| Table | 1: |
|-------|----|
|       |    |

| Interface    | Field                          | AVP Attribute | Messages                                                                                                    |
|--------------|--------------------------------|---------------|----------------------------------------------------------------------------------------------------|
| P-GW Product |                                |               |                                                                                                    |
| Gx           | RAT-Type (1032)<br>Diameter    | LTE-M (1007)  | Credit Control<br>Request-Initial     Credit Control<br>Request - Updated                                                     |
| Gy           | 3GPP RAT-Type (21)<br>Diameter | LTE-M (9)     | Credit Control<br>Request-Initial     Credit Control<br>Request - Updated                                                     |
| RADIUS       | 3GPP RAT-Type (21)             | LTE-M (9)     | <ul> <li>Accounting Request<br/>-Start</li> <li>Accounting Request-<br/>Stop</li> <li>Account request<br/>-Interim</li> </ul> |

| Interface    | Field                            | AVP Attribute | Messages                                                                                                    |
|--------------|----------------------------------|---------------|----------------------------------------------------------------------------------------------------|
| Rf           | 3GPP RAT-Type (21)<br>Diameter   | LTE-M (9)     | <ul> <li>Accounting Request<br/>-Start</li> <li>Accounting Request-<br/>Stop</li> <li>Account request<br/>-Interim</li> </ul> |
| S6b          | 3GPP RAT-Type (1032)<br>Diameter | LTE-M (9)     | <ul><li>Authentication</li><li>Authorisation</li><li>Request</li></ul>                                                        |
| EDRs         | RAT-Type                         | LTE-M (9)     | -                                                                                                    |
| PGW CDRS     | RAT-Type (30)<br>GTPP            | LTE-M (9)     | Gtpp Data Record     Transfer Request                                                                                         |
| S-GW Product |                                  |               |                                                                                                    |
| SGWCDRs      | RAT-Type (30)                    | LTE-M (9)     | Gtpp Data Record     Transfer Request                                                                                         |

# Limitations

Following are the known limitations for new LTE-M RAT type feature:

- Rule matching at ECS
- Ruledef matching at Local-Policy

# **Supported Standards**

Cisco's implementation of the LTE RAT type complies with the following standards:

- 3GPP 23.401 eGPTC Interface
- 3GPP 29.274 Release 15.4.0 3GPP GTPv2 Protocol Specification Reference table for LTE-M Rat type support; RAT Type IE details are given in the following table for egtpc IEs encoding and decoding :
  - Table 7.2.1-1: Information Elements in a Create Session Request
  - Table 7.2.7-1: Information Elements in a Modify Bearer Request
  - Table 7.2.7-1: Information Elements in a Modify Bearer Request

- 3GPP 23.401 Release 15.4.0 3rd Generation Partnership Project; Technical Specification Group Services and System Aspects; General Packet Radio Service (GPRS) enhancements for Evolved Universal Terrestrial Radio Access Network (E-UTRAN) access
- 3GPP 32.299 Release 15.4.0 3rd Generation Partnership Project; Technical Specification Group Core Network and Terminals; Policy and Charging Control (PCC).
- 3GPP 29.060 3rd Generation Partnership Project; Technical Specification Group Core Network and Terminals; General Packet Radio Service (GPRS); GPRS Tunnelling Protocol (GTP) across the Gn and Gp interface.
- 3GPP 29.061 3rd Generation Partnership Project; Technical Specification Group Core Network and Terminals; Interworking between the Public Land Mobile Network (PLMN) supporting packet based services and Packet Data Networks (PDN)
- 3GPP 32.298 3rd Generation Partnership Project; Technical Specification Group Services and System Aspects; Telecommunication management; Charging management; Charging Data Record (CDR) parameter description
- 3GPP 29.212 Release 15.4.0 3rd Generation Partnership Project; Technical Specification Group Core Network and Terminals; Policy and Charging Control (PCC).

# **Configuring Virtual-APN**

Use the following configuration to display an additional option (LTE-M) "RAT-Type" based Virtual-APN selection .

```
configure
```

```
context context_name
    apn apn_name
    virtual-apn preference value apn apn_name rat-type lte-m
    end
```

#### **NOTES:**

- **apn** *apn\_name*: Allows to specify the APN name as a condition. *apn\_name* must be an alphanumeric string of 1 through 63 characters.
- virtual-apn preference value apn apn\_name : Configures the virtual-apn (virtual.ipv4).
- rat-type lte-m: Enables LTE-M as an additional RAT-type.

# Configuring qci-qos-mapping

Use the following configuration to configure QCI-QOS mapping in the APN Configuration mode and associate additional RAT type (LTE-M).

```
configure
  context context_name
   apn apn_name
    qci table
    qci-qos-mapping
```

qci qci\_val non-gbr { downlink user-datagram dscp-marking value

end

#### **NOTES:**

}

- **apn** *apn\_name*: Allows to specify the APN name as a condition. *apn\_name* must be an alphanumeric string of 1 through 63 characters.
- qci-qos-mapping: Configures the qci-qos-mapping for APN.
- qci qci\_val: Specifies the QoS Class Identifier. qci\_val must be an integer between 1 to 9, 80, 82, and 83.
  - downlink: Specifies the direction of traffic on which this QoS configuration needs to be applied.

#### Associate Qci-Qos-Mapping

Use the configuration to select the qci-qos-mapping RAT Type.

```
configure
```

```
context context_name
    apn apn_name
    associate qci-qos-mapping table rat-type lte-m
    end
```

#### **NOTES:**

 associate qci-qos-mapping table rat-type lte-m : Associates apn qci-qos-mapping based on the RAT type.

# **Monitoring and Troubleshooting**

This section provides information regarding commands available to monitor and troubleshoot the LTE-M RAT Type support on the SAEGW, P-GW and S-GW Services.

# **Show Commands and Output**

This section provides information on show commands and their corresponding outputs for the LTE-M RAT type feature.

#### show apn name

The following output is displayed if the Virtual-APN is selected based on the RAT-Type, during the Session-Setup.

#### **Output:**

```
show apn name <>
Virtual APN Configuration:
    Preference Selected-APN Rule-Definition
    10 verizon.ipv4 CC Profile Index = 3
    RAT Type = lte-m [local]qvpc-si# show configuration
```

#### show apn all

The output of **show apn all** and **show apn name** *apn\_name* **all** commands has been enhanced to monitor the APN configuration for qci-qos-mapping on RAT type **lte-m**:

#### **Example:**

show apn name <> qci-qos-mapping Name for RAT-Type: GERAN :N/A UTRAN :N/A EUTRAN : N/A LTE-M : table Stats Profile Name : N/A

#### show qci-qos-mapping table all

Following example is the sample output before associating the qci-qos-mapping table based on additional RAT Type (LTE-M).

QCI-QOS Table Name: table

```
Qci: 1
uplink: n/a
downlink: user-datagram dscp-marking 0x3e
maximum packet delay: n/a maximum error rate: n/a
delay class: n/a precedence class: n/a
reliability class: n/a qci type: non-gbr
volte: n/a traffic policing interval: n/a
Qci: 2
uplink: n/a
downlink: internal-qos priority 1
maximum packet delay: n/a maximum error rate: n/a
delay class: n/a precedence class: n/a
reliability class: n/a qci type: gbr
volte: n/a traffic policing interval: n/a
```

#### show configuration

The **virtual-apn preference** *value* **apn** *apn\_name* **rat-type lte-m** output is displayed when the Virtual APN is configured with the LTE-M RAT type. Following is the sample output:

```
[local]gvpc-si# show configuration
apn intershat
     pdp-type ipv4 ipv6
      bearer-control-mode mixed
     selection-mode subscribed sent-by-ms chosen-by-sgsn
     accounting-mode radius
     ims-auth-service ims-ggsn-auth
     ip access-group acl4-1 in
     ip access-group acl4-1 out
     authentication pap 1 chap 2 allow-noauth
     ip context-name egress
     virtual-apn preference 10 apn verizon.ipv4 rat-type lte-m
     ipv6 access-group acl6-1 in
     ipv6 access-group acl6-1 out
     active-charging rulebase prepaid
    exit.
```

Similarly, the **associate qci-qos-mapping table rat-type lte-m** output is displayed for the qci-qos association changes based on RAT type. Following is the sample output

```
context ingress
subscriber default
nexthop-forwarding-address
exit
apn intershat
associate qci-qos-mapping table rat-type lte-m
exit
```

#### show subscribers full

The output of this show command is used for monitoring the subscriber call. The RAT type of the call is displayed as LTE-M. A new field **LTE-M** is added under Access Technology. Following is the sample output:

```
[local]laas-setup# show subscribers all
                DMA 1xRTT (E) - GPRS GERAN (I) - IP
(D) - CDMA EV-DO (U) - WCDMA UTRAN (W) - Wireless LAN
Access (X) - CDMA 1xRTT
Tech:
                   (A) - CDMA EV-DO REVA (G) - GPRS Other (M) - WiMax
(C) - CDMA Other (J) - GAN (O) - Femto (P) - PDIF (S) - HSPA (L) - eHRPD
(O) - Femto IPSec
                   (C)(C)(C)(C)(P)PDIF(S)(S)(T)eUTRAN(B)PPPoE(N)NB-IoT(Q)WSG
(F) - FEMTO UTRAN
||
                                                                (R)- LTE-M
                    (.) - Other/Unknown
```

#### show subcscribers full all

The output of the following show commands are used for monitoring the subscriber call. The Access Technology of the call is displayed as LTE-M.

```
Username: 9890098900 Status: Online/Active
Access Type: sgw-pdn-type-ipv4-ipv6 Network Type: IPV4+IPv6
Access Tech: LTE-M Access Network Peer ID: n/a
callid: 02fb3ea1 msid: 404005123456789
Card/Cpu: 1/0 Sessmgr Instance: 11
state: Connected
connect time: Tue Mar 23 04:33:55 2021 call duration: 00h00m46s
idle time: 00h00m40s idle time left: n/a
```

## show subs pgw-only full / show subs pgw-only full all

The **show subs pgw-only full** / **show subs pgw-only full all** commands display the Access Technology of the call as LTE-M. Following is the sample output:

Access Type: gtp-pdn-type-ipv4-ipv6Network Type: IPV4+IPv6Access Tech: LTE-Mpgw-service-name: PGW21Callid: 02fb3ea2IMSI: 404005123456789MSISDN: 9890098900External ID: n/aInterface Type: S5S8GTPLow Access Priority: N/ATWAN Mode: N/AEmergency Bearer Type: N/AIMS-media Bearer: NoS6b Auth Status: N/A

#### show subs sgw-only full / show subs sgw-only full all

The **show subs sgw-only full** / **show subs sgw-only full all** scommands display the Access Technology of the call as LTE-M. Following is the sample output:

Card/Cpu : 1/0 Sessmgr Instance : 11 Idle time : 00h05m47s

| MS TimeZone : n/a                                                                                   | Daylight Saving Time: n/a                                                   |
|----------------------------------------------------------------------------------------------------|-----------------------------------------------------------------------------|
| Access Type: sgw-pdn-type-ipv4-ipv6<br>Access Tech: LTE-M<br>Callid: 02fb3ea1<br>MSISDN: 9890098900 | Network Type: IPV4+IPv6<br>sgw-service-name: SGW21<br>IMSI: 404005123456789 |
| eMPS Bearer: No                                                                                     |                                                                             |

## show subs saegw-only full / show subs saegw-only full all

The **show subs saegw-only full** / **show subs saegw-only full all** commands display the Access Technology of the call as LTE-M. Following is the sample output:

| Callid : 02fb3ea3 | IMSI                   | : 404005123456789            |
|-------------------|------------------------|------------------------------|
| Card/Cpu :        | : 1/0                  | Sessmgr Instance : 11        |
| Source context :  | EPC2                   | Destination context : ISP1   |
| Bearer Type :     | Default                | Bearer-Id : 5                |
| Access Type :     | gtp-pdn-type-ipv4-ipv6 | Network Type : IPV4+IPv6     |
| Access Tech :     | LTE-M                  | saegw-service-name : SAEGW21 |
| MSISDN :          | 9890098900             | External ID : n/a            |
| TWAN Mode :       | N/A                    |                              |
| eMPS Bearer :     | No                     |                              |
| WPS Bearer :      | No                     |                              |

#### show subs pgw-only all

| | |

The show subs pgw-only all command displays the following output:.

| + | Access | (U) | - | UTRAN      | (G)   | - | GERAN |   |         |
|---|--------|-----|---|------------|-------|---|-------|---|---------|
|   | Tech:  | (W) | - | WLAN       |       |   | (J)   | - | GAN     |
|   |        | (U) | - | HSPA Evolu | utior | ſ | (E)   | - | eUTRAN  |
|   |        | (H) | - | eHRPD      |       |   | (.)   | - | Unknown |
| I |        | (N) | - | NB-IOT     |       |   | (R)   | - | LTE-M   |
|   |        |     |   |            |       |   |       |   |         |

### show subs sgw-only all

The show subs sgw-only all command displays the following output:

| +Access | (U) - UTRAN (G) - GERAN | (W) - WLAN                    |
|---------|-------------------------|-------------------------------|
| Tech:   | (J) - GAN (S)           | - HSPA Evolution (E) - eUTRAN |
| 11      | (.) - Unknown (N)       | - NB-IOT (R) - LTE-M          |
| 11      |                         |                               |

#### show subs saegw-only all

The show subs saegw-only all command displays the following output:

| +Access | (U) - UTRAN | (G) - GERAN | (W) - WLA        | N            |
|---------|-------------|-------------|------------------|--------------|
| Tech:   | (J) - GAN   | (S)         | - HSPA Evolution | (E) - eUTRAN |
|         | (H) - eHRPD | (.)         | - Unknown        | (N) - NB-IOT |
| 11      | (R) - LTE-M |             |                  |              |

## show subscribers callid

The **show subscribers callid** callidcommand displays the Access Technology of the call as LTE-M. Following is the sample output:

 |+----Access
 (X) - CDMA 1xRTT(E) - GPRS GERAN
 (I) - IP

 || Tech:
 (D) - CDMA EV-DO
 (U) - WCDMA UTRAN
 (W) - Wireless LAN

 ||
 (A) - CDMA EV-DO REVA
 (G) - GPRS Other
 (M) - WiMax

 ||
 (C) - CDMA Other
 (J) - GAN
 (O) - Femto IPSec

|    | (P) - PDIF          | (S) - HSPA  | (L) - eHRPD       |
|----|---------------------|-------------|-------------------|
|    | (T) - EUTRAN        | (B) - PPPoE | (F) - FEMTO UTRAN |
| 11 | (N) - NB-IOT        | (Q) - WSG   | (R) - LTE-M       |
|    |                     |             |                   |
| 11 | (.) - Other/Unknown |             |                   |

(.) - Other/Unknown

## show session subsystem

The following output displays the session related statistics:

```
LTE-M Data Statistics
      0 Total Sessions
                                      0 Total calls arrived
      0 Total calls connected
                                      0 Total calls disconnected
NB-IoT Connection Statistics
      0 Total Sessions
                                      0 Total calls arrived
      0 Total calls connected
                                      0 Total calls disconnected
LTE-M Connection Statistics
      0 Total Sessions
                                      0 Total calls arrived
      0 Total calls connected
                                      0 Total calls disconnected
```

Similarly, the show session subsystem full is enhanced to display the Data packets and subscribers count per RAT type.

## show session subsystem verbose

The show session subsystem verbose command displays the following output:

| NB-IoT Data Statistics       |                 |             |
|------------------------------|-----------------|-------------|
| packets to User:             | 0 octets to     | User: 0     |
| packets from User:           | 0 octets fr     | om User: O  |
| LTE-M Data Statistics        |                 |             |
| packets to User:             | 0 octets to     | User: 0     |
| packets from User:           | 0 octets fr     | om User: O  |
| NB-IoT Connection Statistics |                 |             |
| 0 Total Sessions             | 0 Total calls a | rrived      |
| 0 Total calls connected      | 0 Total calls d | isconnected |
| LTE-M Connection Statistics  |                 |             |
| 0 Total Sessions             | 0 Total calls a | rrived      |
| 0 Total calls connected      | 0 Total calls d | isconnected |
|                              |                 |             |

### show session summary

The show session summary command displays the following output:

```
4G LTE (EUTRAN): 0
2G (GERAN): 0
3G (UTRAN): 0
WiFi (WIRELSS LAN): 0
eHRPD: 0
3G HA: 0
NB-IOT: 2
LTE-M: 0
Others: 0
```

#### show subscribers subscription full

The show subscribers subscription full command displays the following output:

```
Username: 9890098900 Status: Online/Active
Access Type: sgw-pdn-type-ipv4-ipv6 Network Type: IPV4+IPv6
Access Tech: LTE-M Access Network Peer ID: n/a
callid: 02fb3ea1 msid: 404005123456789
Card/Cpu: 1/0 Sessmgr Instance: 11
state: Connected
connect time: Wed Mar 17 09:59:47 2021 call duration: 00h01m19s
idle time: 00h01m13s idle time left: n/a
session time left: n/a
```

#### show subscribers activity all

The **show subscribers activity all** command displays the Access Technology of the call as LTE-M. Following is the sample output:

```
Username: 9890098900 Status: Online/Active
Access Type: sgw-pdn-type-ipv4-ipv6
Access Tech: LTE-M
callid: 02fb3ea1 Status: Online/Active
Network Type: IPV4+IPv6
Access Network Peer ID: n/a
msid: 404005123456789
```

#### show apn statistics all-name

The show output command displays the statistics per APN and also displays number of initiated sessions and active sessions with LTE-M RAT Type per APN. Following is the sample output:

```
Initiated Sessions per RAT Type:
EUTRAN: 0 UTRAN: 0
GERAN: 0 EHRPD: 0
S2A GTP: 0 S2B GTP: 0
S2B PMIP:0 NB-IoT: 0
LTE-M : 0
Active Sessions per RAT Type:
EUTRAN: 0 UTRAN: 0
GERAN: 0 WLAN: 0
HSPA: 0 NB-IoT:0
LTE-M: 0 OTHER: 0
```

#### show saegw-service statistics all-name

The show output command displays the statistics per SAEGW service and also displays Current subscribers, the Current PDNs with NB-IoT RAT Type per SAEGW Service. Following is the sample output:

| 0 | UTRAN:                | 0                                              |
|---|-----------------------|------------------------------------------------|
| 0 | NB-IOT:               | 0                                              |
| 0 | OTHER:                | 0                                              |
|   |                       |                                                |
| 0 | UTRAN:                | 0                                              |
| 0 | NB-IOT:               | 0                                              |
| 0 | OTHER:                | 0                                              |
|   | 0<br>0<br>0<br>0<br>0 | 0 NB-IOT:<br>0 OTHER:<br>0 UTRAN:<br>0 NB-IOT: |

#### show pgw-service statistics all-name

The show output command displays statistics for each P-GW Services, the number of initiated PDNs, and current PDNs with NB-IoT RAT Type for each P-GW Services. Following is the sample output:

| Initiated PDNs By RAT-Type: |   |          |   |
|-----------------------------|---|----------|---|
| EUTRAN:                     | 0 | UTRAN:   | 0 |
| GERAN:                      | 0 | EHRPD:   | 0 |
| S2A GTP:                    | 0 | S2B GTP: | 0 |

| S2B PMIP:<br>LTE-M        | 0 | 0 | NB-IOT: | 0 |
|---------------------------|---|---|---------|---|
| Current PDNs By RAT-Type: |   |   |         |   |
| EUTRAN:                   |   | 0 | UTRAN:  | 0 |
| GERAN:                    |   | 0 | WLAN:   | 0 |
| NB-IOT:                   |   | 0 | LTE-M   | 0 |
| OTHER:                    |   | 0 |         |   |

## show sgw-service statistics

This show command displays statistics for each S-GW Services. This CLI is enhanced to display Current Subscribers and Current PDNs with NB-IoT RAT type for each S-GW Services. Following is the sample output:

| Current Subscribers By RAT-Type: |   |         |   |
|----------------------------------|---|---------|---|
| EUTRAN:                          | 0 | UTRAN:  | 0 |
| GERAN:                           | 0 | NB-IOT: | 0 |
| LTE-M:                           | 0 | OTHER:  | 0 |
| Current PDNs By RAT-Type:        |   |         |   |
| EUTRAN:                          | 0 | UTRAN:  | 0 |
| GERAN:                           | 0 | NB-IOT: | 0 |
| LTE-M:                           | 0 | OTHER:  | 0 |
|                                  |   |         |   |

## **Bulk Statistics**

The following statistics are added in support of the LTE-M RAT type feature

## **APN Schema**

The following LTE-M RAT type feature-related bulk statistics are available in the APN schema.

| Bulk Statistics          | Description                                                            |
|--------------------------|------------------------------------------------------------------------|
| active-lte-m-sessions    | The total number of active LTE-M sessions per APN with RAT type LTE-M. |
| initiated-lte-m-sessions | The total number of initiated LTE-M sessions.                          |

## **P-GW Schema**

The following LTE-M RAT type feature related bulk statistics available in the P-GW schema.

| Bulk Statistics         | Description                                                     |
|-------------------------|-----------------------------------------------------------------|
| sesstat-pdn-rat-lte-m   | The total number of active PDN Type Statistics – LTE-M.         |
| sessstat-rat-init-lte-m | The total number of initiated LTE-M PDNs (with RAT Type LTE-M). |

## S-GW Schema

The following LTE-M RAT type feature related bulk statistics available in the S-GW schema.

| Bulk Statistics           | Description                                          |
|---------------------------|------------------------------------------------------|
| sessstat-totcur-ue-lte-m  | The total number of active UEs with LTE-M RAT type.  |
| sessstat-totcur-pdn-lte-m | The total number of active PDNs with LTE-M RAT type. |

## **SAEGW Schema**

The following LTE-M RAT type feature related bulk statistics available in the SAE-GW schema.

| Bulk Statistics                 | Description                                                                      |
|---------------------------------|----------------------------------------------------------------------------------|
| sgw-sessstat-totcur-ue-lte-m    | The total number of active UEs with LTE-M RAT type.                              |
| sgw-sessstat-totcur-pdn-lte-m   | The total number of LTE-M PDNs (PGW anchored/Collapsed PDN) with RAT Type LTE-M. |
| pgw-sesstat-pdn-rat-lte-m       | The total number of LTE-M PDNs (PGW anchored/Collapsed PDN) with RAT Type LTE-M. |
| pgw-sessstat-pdn-rat-init-lte-m | The total number of initiated LTE-M PDNs.                                        |
| saegw-sgw-anchor-pdn-rat-lte-m  | The total number of LTE-M PDNs (SGW anchored) with RAT Type LTE-M.               |
| saegw-pgw-anchor-pdn-rat-lte-sm | The total number of LTE-M PDNs (PGW anchored) with RAT Type LTE-M.               |
| saegw-collapsed-pdn-rat-lte-m   | The total number of LTE-M PDNs (PGW anchored/Collapsed PDN) with RAT Type LTE-M. |

I